## Шаблон сетевого устройства ОВЕН ПЧВ1 и ПЧВ2

## Обсуждение на форуме Скачать шаблон

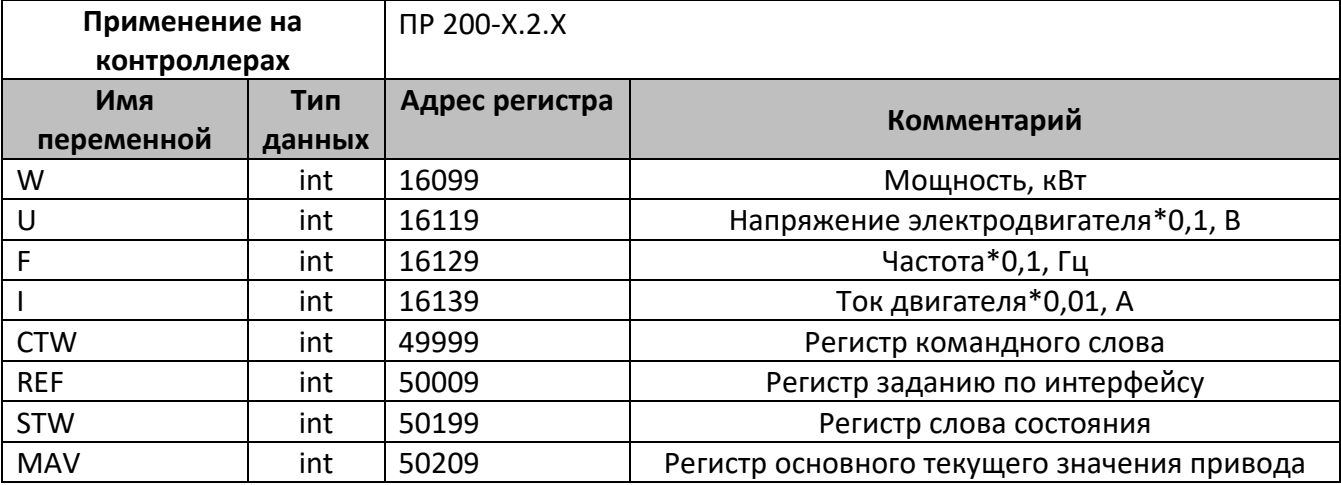

В шаблонах указаны не все регистры доступные для сетевого обмена, для уточнения информации обращайтесь к руководству по необходимой эксплуатации на соответствующий прибор.

## Область применения шаблона:

Может использоваться для быстрого конфигурирования преобразователя частоты ОВЕН ПЧВ1 и ПЧВ2 при работе с сетевым устройством в режиме Master.

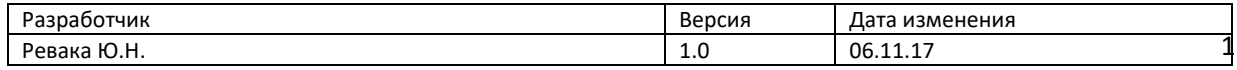